## Ogólny przepis na budowanie modeli

Dobry chrześcijanin powinien wystrzegać się matematyków i tych wszystkich, którzy tworzą puste proroctwa. Istnieje niebezpieczeństwo, że matematycy zawarli przymierze z diabłem, aby zgubić duszę człowieka i wtrącić go w odmęty piekieł. – św. Augustyn

Co prawda úw. Augustyn nie mia≥ raczej na myúli matematyków w dzisiejszym rozumieniu, a raczej astrologów, ale weźmiemy sobie do serca ostrzeżenie o "pustych proroctwach".

Zauważmy, że do tej pory nasze postępowanie było następujące:

- 1. Budujemy model w oparciu o wszystkie dostępne dane
- 2. Sprawdzamy czy model zosta≥ zbudowany poprawnie (diagnostyka)
- 3. Ewentualnie naprawiamy model

Poznaliśmy też jedną miarę dobroci dopasowania - *R*<sup>2</sup>. Zobaczyliśmy, że nie jest ona idealna, im więcej zmiennych "wrzucimy" do modelu, tym wyższe będzie R<sup>2</sup>. W zagadnieniu analizy wariancji poznaliśmy metodę porównywania modeli zagnieżdżonych.

Jaki jest problem z  $R^2$  lub jakakolwiek inna miara? Oceniamy dopasowanie danych do modelu, który został zbudowany w oparciu o nie. Zależy nam na tym, żeby model był uniwersalny, i dawał dobrą predykcję na nowych danych. Każdy model ma tendencję do "przeuczania", to znaczy lepiej wypada na danych, które "widział" niż na nowych. To trochę jak kolokwium z zadań z list, coś mierzy, ale nie jest dobrą miarą wiedzy jaką opanowali studenci. Podsumowując, aby ocenić przydatność modelu musimy go ocenić na innym, nowym zbiorze danych.

Generalna zasada, za książką [Hadelya Wickhama,](http://r4ds.had.co.nz/model-intro.html) jest następująca:

Each observation can either be used for exploration or confirmation, not both.

Eksploracja, czyli przyglądanie się danym, budowanie modeli, transformacje zmiennych itd. Potwierdzenie (confirmation) to jedynie ocena jakości końcowego modelu. W momencie kiedy zostanie to zbadane, nasze szukanie i budowa modelu MUSZĄ się zakończyć. W przeciwnym razie obserwacja stała by się "esploracyjna".

## **Podzia≥ danych na 3 grupy**

Poniżej zamieszczam ogólnie przyjętą praktykę. Nie jest ona jedyna możliwa, ale jest sensowna i warto jej się trzymać póki nie zdobędzie się więcej doświadczenia. Pochodzi z książki [R for Data Science.](http://r4ds.had.co.nz/)

Przed rozpoczęciem analizy dzielimy zbiór danych na trzy części:

- 60% danych stanowi zbiór treningowy czyli taki, na którym możemy robić wszystko. Od wizualizacji do budowy dowolnej liczby modeli
- $20\%$  danych stanowi zbiór walidacyjny. Na tej części danych możemy porównywać miedzy soba modele, ale nie tworzymy nowych modeli w oparciu o te dane. Na podstawie porównania modeli na zbiorze walidacyjnym wybieramy ostateczny model
- 20% danych stanowi zbiór testowy. Można go użyć tylko raz, w celu sprawdzenia dokładności wybranego, ostatecznego modelu

## **Przyk≥ad - ceny diamentów**

```
?diamonds
data(diamonds)
str(diamonds)
## Classes 'tbl df', 'tbl' and 'data.frame': 53940 obs. of 10 variables:
## $ carat : num 0.23 0.21 0.23 0.29 0.31 0.24 0.24 0.26 0.22 0.23 ...
## $ cut : Ord.factor w/ 5 levels "Fair"<"Good"<..: 5 4 2 4 2 3 3 3 1 3 ...
```

```
## $ color : Ord.factor w/ 7 levels "D"<"E"<"F"<"G"<..: 2 2 2 6 7 7 6 5 2 5 ...
## $ clarity: Ord.factor w/ 8 levels "I1"<"SI2"<"SI1"<..: 2 3 5 4 2 6 7 3 4 5 ...
## $ depth : num 61.5 59.8 56.9 62.4 63.3 62.8 62.3 61.9 65.1 59.4 ...
## $ table : num 55 61 65 58 58 57 57 55 61 61 ...
## $ price : int 326 326 327 334 335 336 336 337 337 338 ...
## $ x : num 3.95 3.89 4.05 4.2 4.34 3.94 3.95 4.07 3.87 4 ...<br>## $ y : num 3.98 3.84 4.07 4.23 4.35 3.96 3.98 4.11 3.78 4.05
            : num 3.98 3.84 4.07 4.23 4.35 3.96 3.98 4.11 3.78 4.05 \dots## $ z : num 2.43 2.31 2.31 2.63 2.75 2.48 2.47 2.53 2.49 2.39 ...
```
**summary**(diamonds)

```
## carat cut color clarity
## Min. :0.2000 Fair : 1610 D: 6775 SI1 :13065
## 1st Qu.:0.4000 Good : 4906 E: 9797 VS2 :12258
## Median :0.7000 Very Good:12082 F: 9542 SI2 : 9194
## Mean :0.7979 Premium :13791 G:11292 VS1 : 8171
## 3rd Qu.:1.0400 Ideal :21551 H: 8304 VVS2 : 5066
## Max. :5.0100 I: 5422 VVS1 : 3655
## J: 2808 (Other): 2531
## depth table price x
## Min. :43.00 Min. :43.00 Min. : 326 Min. : 0.000
## 1st Qu.:61.00 1st Qu.:56.00 1st Qu.: 950 1st Qu.: 4.710
## Median :61.80 Median :57.00 Median : 2401 Median : 5.700
## Mean :61.75 Mean :57.46 Mean : 3933 Mean : 5.731
## 3rd Qu.:62.50 3rd Qu.:59.00 3rd Qu.: 5324 3rd Qu.: 6.540
## Max. :79.00 Max. :95.00 Max. :18823 Max. :10.740
##
## y z
## Min. : 0.000 Min. : 0.000
## 1st Qu.: 4.720 1st Qu.: 2.910
## Median : 5.710 Median : 3.530
## Mean : 5.735 Mean : 3.539
## 3rd Qu.: 6.540 3rd Qu.: 4.040
## Max. :58.900 Max. :31.800
##
set.seed(23) #MEGA WAØNE!!!!!
train=sample(1:nrow(diamonds), floor(0.6 * nrow(diamonds)))
diamonds_train=diamonds[train,]
diamonds_rest=diamonds[-train,]
query=sample(1:nrow(diamonds_rest), floor(0.5 * nrow(diamonds_rest)))
diamonds_query=diamonds_rest[query,]
diamonds test=diamonds rest[-query,]
diamonds.lm=lm(price~., data=diamonds_train)
summary(diamonds.lm)
##
## Call:
## lm(formula = price ~ ., data = diamonds_train)
##
## Residuals:
## Min 1Q Median 3Q Max
```

```
## -15169.3 -595.0 -185.2 384.4 10239.7
##
## Coefficients:
```
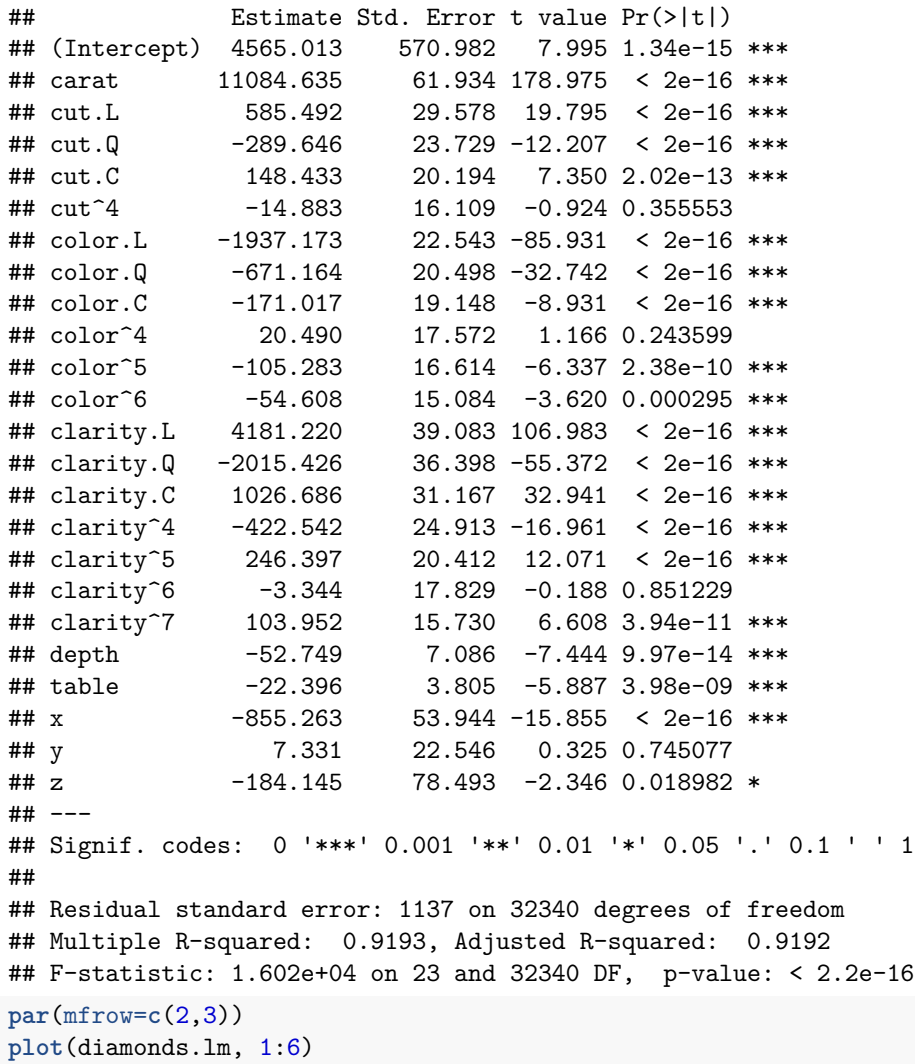

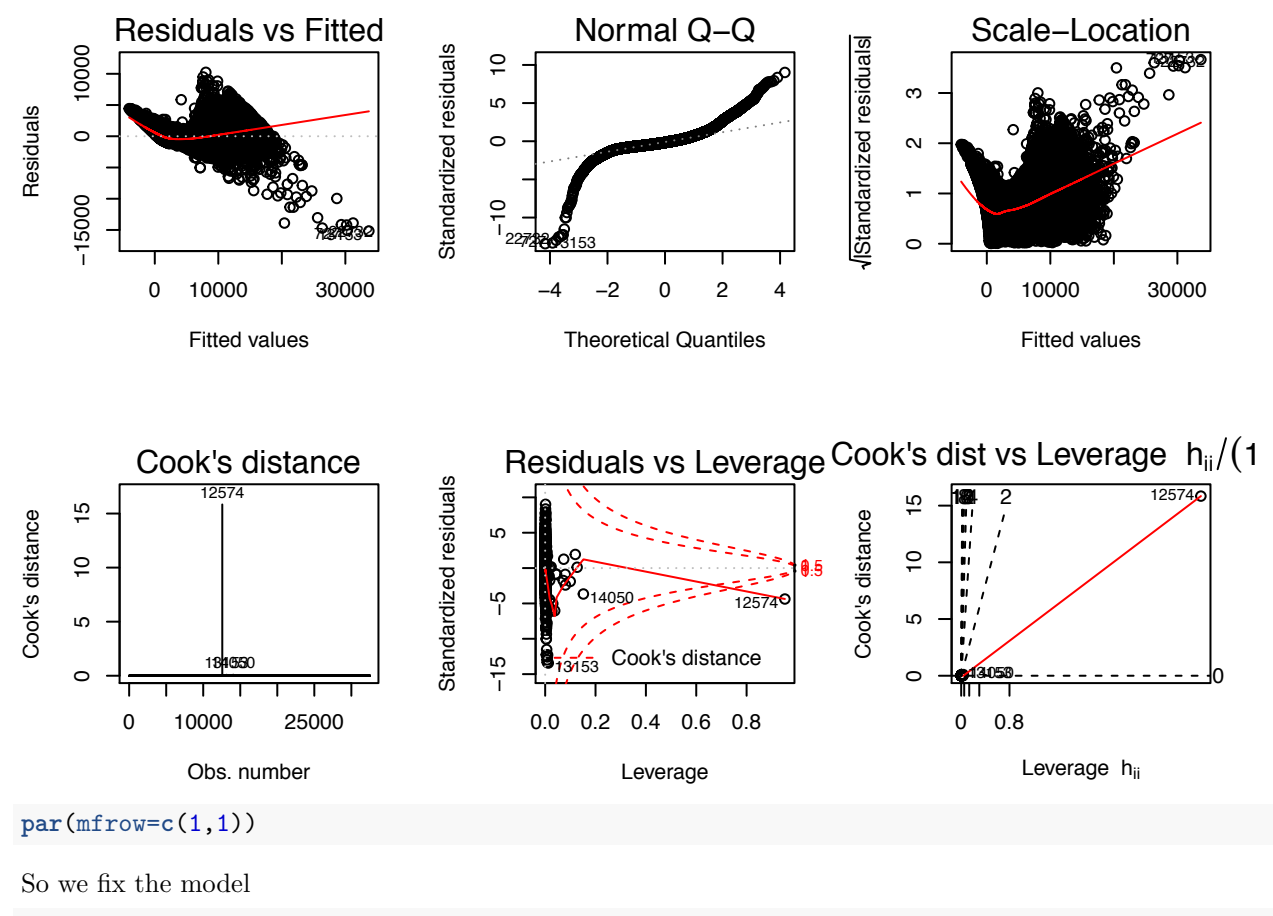

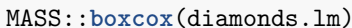

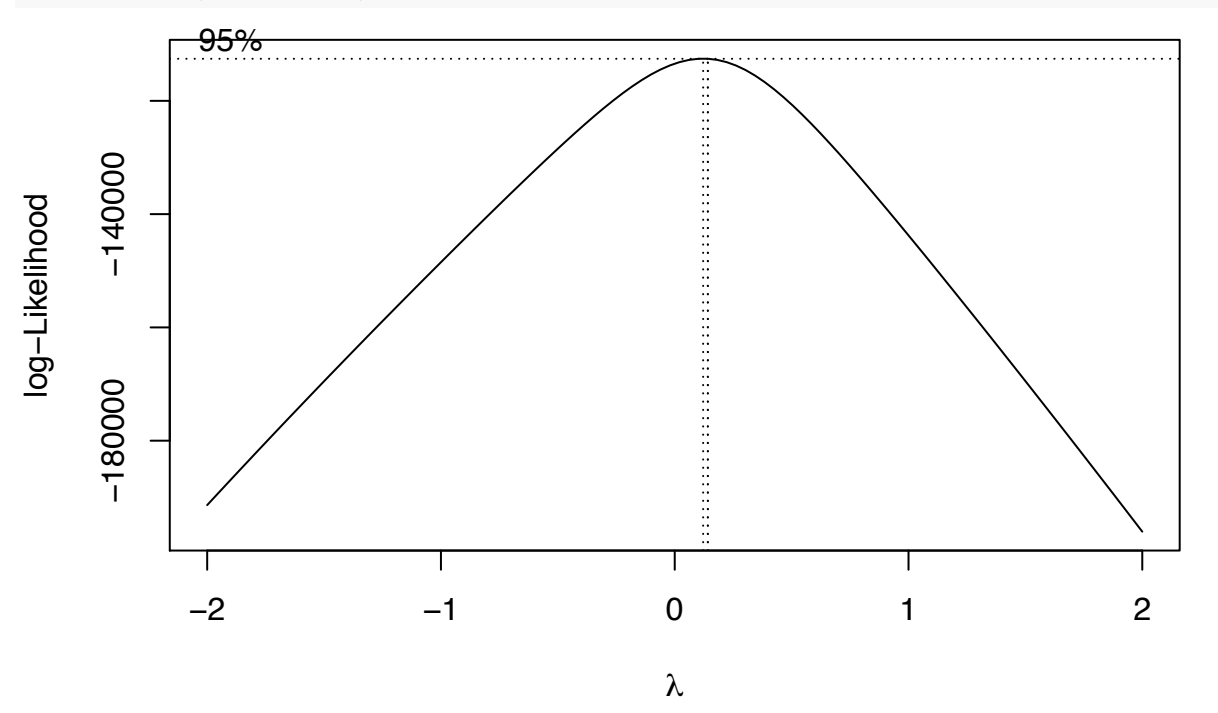

diamonds\_log.lm=**lm**(**log**(price)~., data=diamonds\_train) **summary**(diamonds\_log.lm)

```
##
## Call:
## lm(formula = log(price) \sim ., data = diamonds_train)
##
## Residuals:
## Min 1Q Median 3Q Max
## -2.1183 -0.0935 0.0026 0.0916 8.7796
##
## Coefficients:
## Estimate Std. Error t value Pr(>|t|)
## (Intercept) -2.0791333 0.0929477 -22.369 < 2e-16 ***
## carat -0.5222847 0.0100820 -51.804 < 2e-16 ***
## cut.L 0.0990528 0.0048149 20.572 < 2e-16 ***
## cut.Q -0.0305458 0.0038627 -7.908 2.70e-15 ***
## cut.C 0.0361554 0.0032873 10.999 < 2e-16 ***
## cut^4 0.0114273 0.0026223 4.358 1.32e-05 ***
## color.L -0.4506654 0.0036698 -122.805 < 2e-16 ***
## color.Q -0.1063451 0.0033368 -31.870 < 2e-16 ***
## color.C -0.0094749 0.0031171 -3.040 0.002370 **
## color^4 0.0182231 0.0028604 6.371 1.91e-10 ***
## color^5 -0.0098414 0.0027046 -3.639 0.000274 ***
## color^6 0.0005404 0.0024554 0.220 0.825795
## clarity.L 0.8878973 0.0063621 139.560 < 2e-16 ***
## clarity.Q -0.2713668 0.0059250 -45.800 < 2e-16 ***
## clarity.C 0.1472104 0.0050736 29.015 < 2e-16 ***
## clarity^4 -0.0701374 0.0040554 -17.295 < 2e-16 ***
## clarity^5 0.0298673 0.0033228 8.989 < 2e-16 ***
## clarity^6 -0.0063753 0.0029023 -2.197 0.028053 *
## clarity^7 0.0302420 0.0025606 11.810 < 2e-16 ***
## depth 0.0465526 0.0011534 40.360 < 2e-16 ***
## table 0.0095099 0.0006193 15.355 < 2e-16 ***
## x 1.0879618 0.0087814 123.894 < 2e-16 ***
## y 0.0270715 0.0036702 7.376 1.67e-13 ***
## z 0.1104964 0.0127775 8.648 < 2e-16 ***
## ---
## Signif. codes: 0 '***' 0.001 '**' 0.01 '*' 0.05 '.' 0.1 ' ' 1
##
## Residual standard error: 0.185 on 32340 degrees of freedom
## Multiple R-squared: 0.9669, Adjusted R-squared: 0.9669
## F-statistic: 4.105e+04 on 23 and 32340 DF, p-value: < 2.2e-16
par(mfrow=c(2,3))
```
**plot**(diamonds\_log.lm, 1:6)

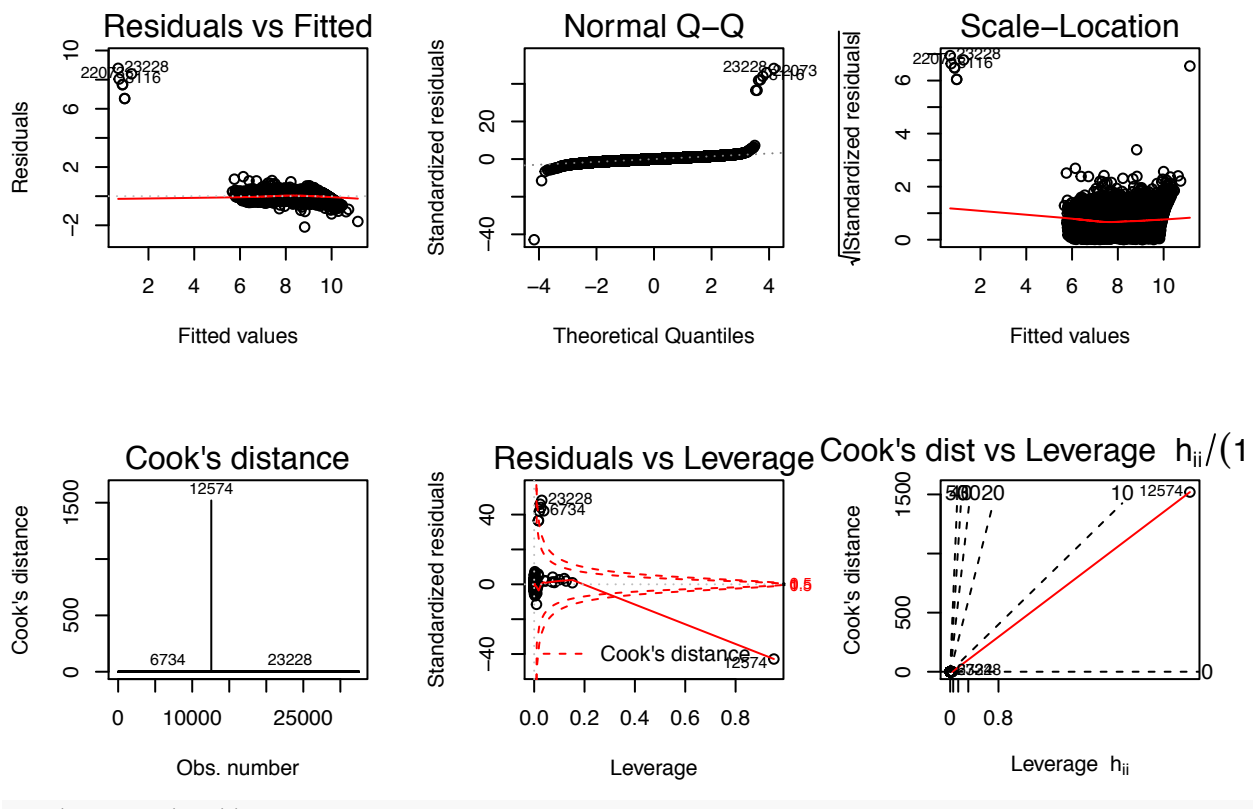

```
par(mfrow=c(1,1))
```
Nadal czeka nas sporo naprawiania:

```
outliers=which(residuals(diamonds_log.lm)>5)
big_cook_distance=which(cooks.distance(diamonds_log.lm)>1)
observations_to_exclude=union(outliers, big_cook_distance)
diamonds_train[observations_to_exclude,]
```

```
\## \# A tibble: 8 \times 10
```
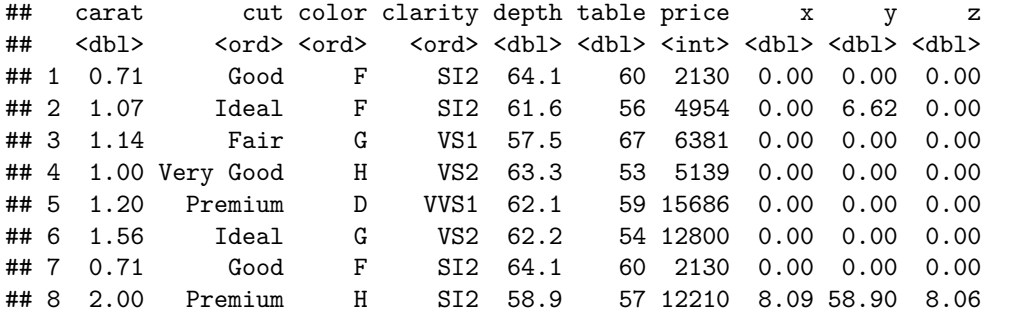

diamonds\_log.lm2=**lm**(**log**(price)~., data=diamonds\_train, subset = -observations\_to\_exclude) **summary**(diamonds\_log.lm2)

```
##
## Call:
## lm(formula = log(price) ~ ., data = diamonds_train, subset = -observations_to_exclude)
##
## Residuals:
## Min 1Q Median 3Q Max
## -1.52570 -0.08650 -0.00178 0.08542 1.47426
```
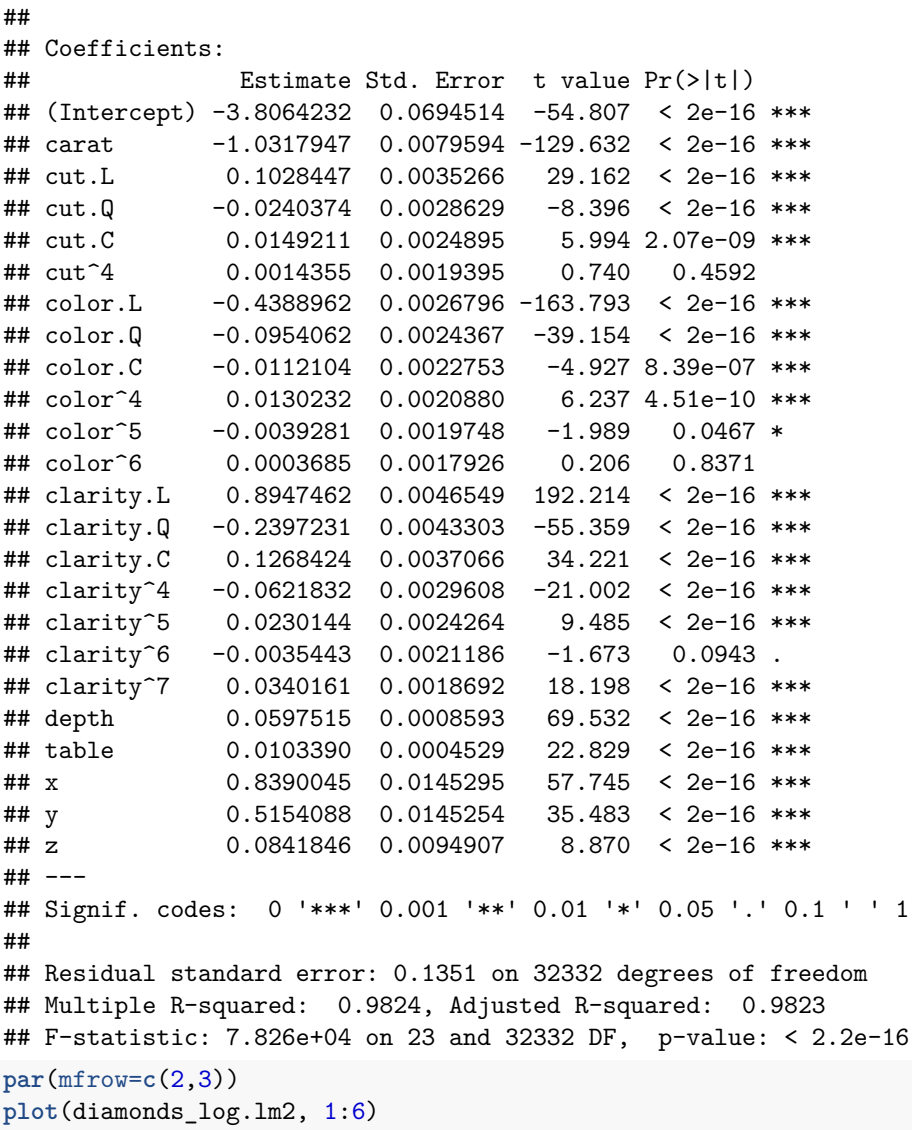

```
7
```
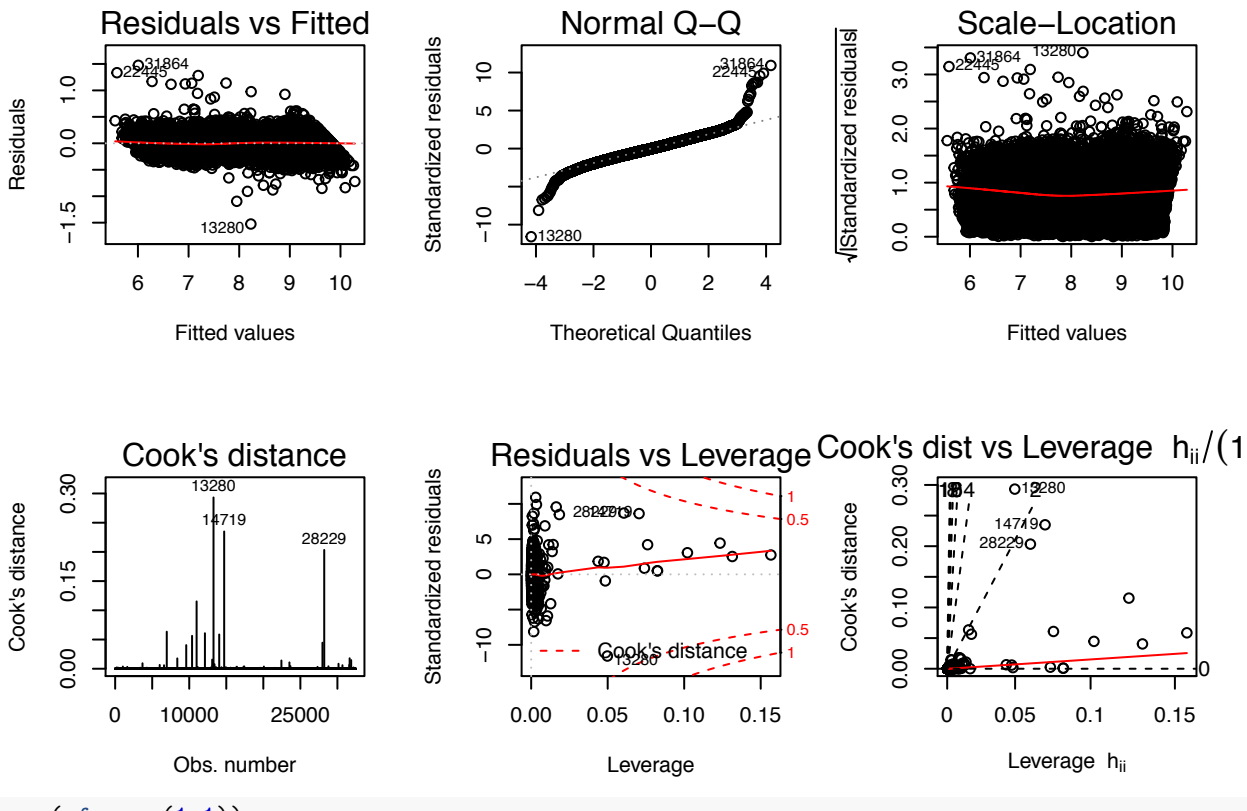

**par**(mfrow=**c**(1,1))

Now it would be very remarkable if any system existing in the real world could be exactly represented by any simple model. However, cunningly chosen parsimonious models often do provide remarkably useful approximations. For example, the law  $PV = RT$  relating pressure P, volume V and temperature T of an "ideal" gas via a constant R is not exactly true for any real gas, but it frequently provides a useful approximation and furthermore its structure is informative since it springs from a physical view of the behavior of gas molecules. For such a model there is no need to ask the question "Is the model true?". If "truth" is to be the "whole truth" the answer must be "No". The only question of interest is "Is the model illuminating and useful?".

Zbudowaliśmy dwa modele. Jeden niepoprawny (ze względu na diagnostykę, którą przeprowadziliśmy), a drugi wymuskany i pięknie zbudowany. Który jest lepszy? Zobaczmy jaką mają predykcję.

```
query_residuals_lm=diamonds_query$price-predict(diamonds.lm, diamonds_query)
query_residuals_log_lm=diamonds_query$price-exp(predict(diamonds_log.lm, diamonds_query))
query_residuals_log_lm_no_influential=diamonds_query$price-exp(predict(diamonds_log.lm2, diamonds_query))
```
Porównajmu *R*<sup>2</sup> na zbiorze treningowym i walidacyjnym

*#liniowy, bez log* **summary**(diamonds.lm)\$r.squared

## [1] 0.9192896

1-**var**(query\_residuals\_lm)/**var**(diamonds\_query\$price)

## [1] 0.9225783

```
#liniowy, bez usuwania
summary(diamonds_log.lm)$r.squared
```
## [1] 0.9668812

1-**var**(query\_residuals\_log\_lm)/**var**(diamonds\_query\$price)

## [1] 0.9220435

*#liniowy, wyrzucone wplywowe* **summary**(diamonds\_log.lm2)\$r.squared

## [1] 0.9823555

1-**var**(query\_residuals\_log\_lm\_no\_influential)/**var**(diamonds\_query\$price)

## [1] 0.9554848

Wybieramy zatem model, zbudowany na logarytmie, bez obserwacji wpływowych. Zbadajmy na koniec jaka jest jego dokładność

```
test_residuals=diamonds_test$price-exp(predict(diamonds_log.lm2, diamonds_test))
1-var(test_residuals)/var(diamonds_test$price)
```
## [1] -21788847

To jest bardzo złe! Czemu tak się wydarzyło?

```
data.frame(price=diamonds_test$price,
           prediction=exp(predict(diamonds_log.lm2, diamonds_test))) %>%
  ggplot(aes(x=price, y=prediction)) +
 geom_point() + scale_y_log10()
```
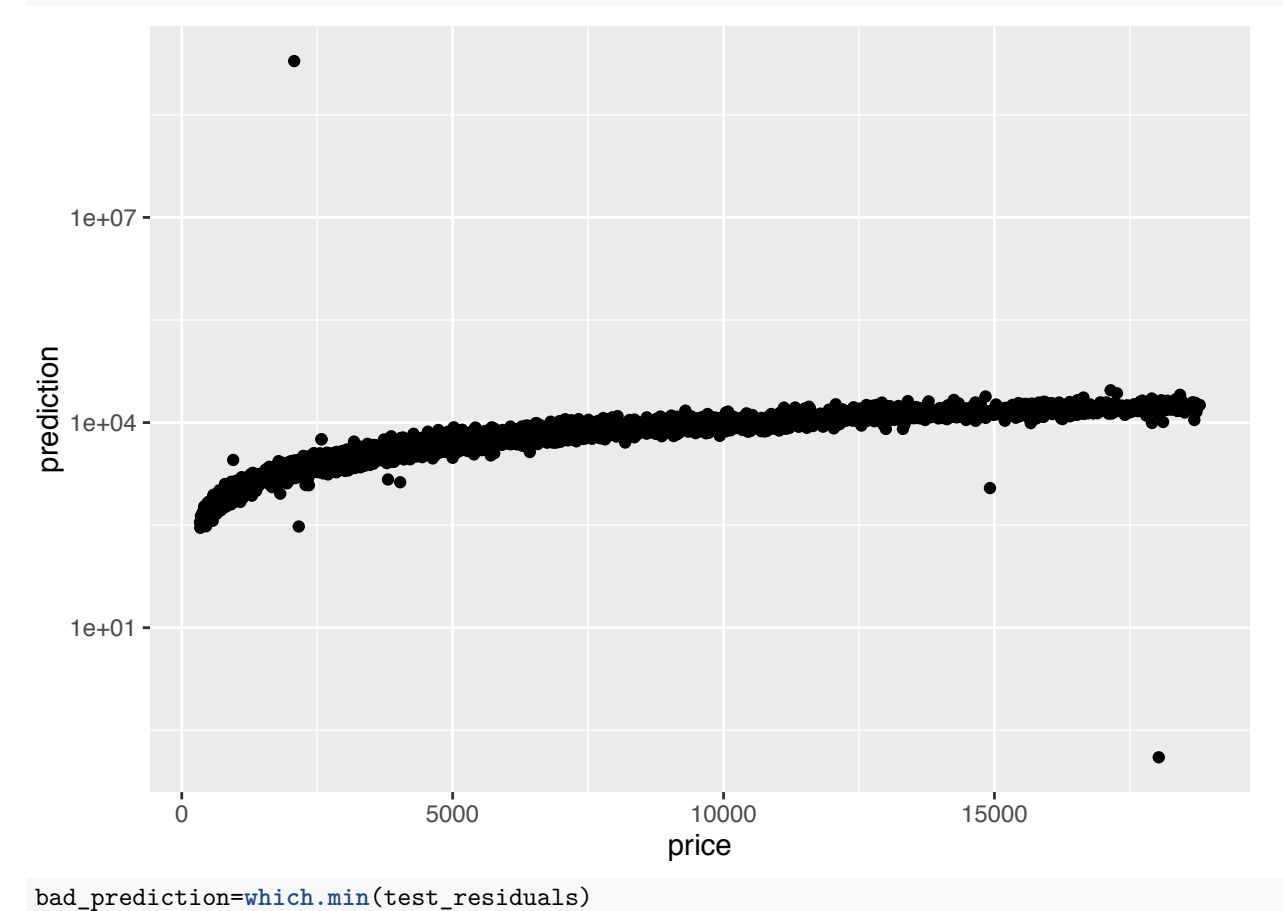

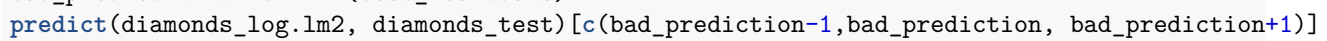

```
## 9796 9797 9798
## 7.663317 21.383501 7.692571
diamonds_test[c(bad_prediction-1,bad_prediction, bad_prediction+1),]
\# # \# A tibble: 3 \times 10## carat cut color clarity depth table price x y z
## <dbl> <ord> <ord> <ord> <dbl> <dbl> <int> <dbl> <dbl> <dbl>
## 1 0.72 Ideal F SI2 61.6 57 2074 5.75 5.68 3.52
## 2 0.51 Ideal E VS1 61.8 55 2075 5.15 31.80 5.12
## 3 0.72 Ideal G SI2 62.1 54 2079 5.77 5.82 3.60
Ilość karatów powinna zależeć od wymiarów diamentu!
bad_df=diamonds_test[bad_prediction,]
ggplot(diamonds_test, aes(x=x*y*z, y=carat)) +
 geom_point() +
 geom_point(data = bad_df, aes(color="point with bad prediction"))
  0 -1 -2 -3
  4
  5 -0 200 400 600 800
                         x * y * zcarat
                                                       colour
                                                          point with bad prediction
```
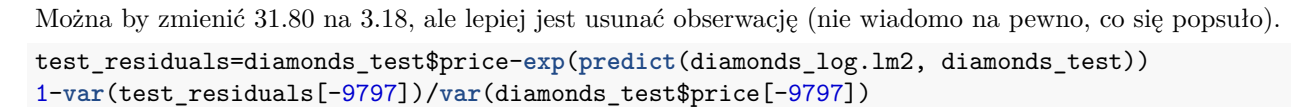

## [1] 0.9560341

Referencje:

<http://r4ds.had.co.nz/model-intro.html>

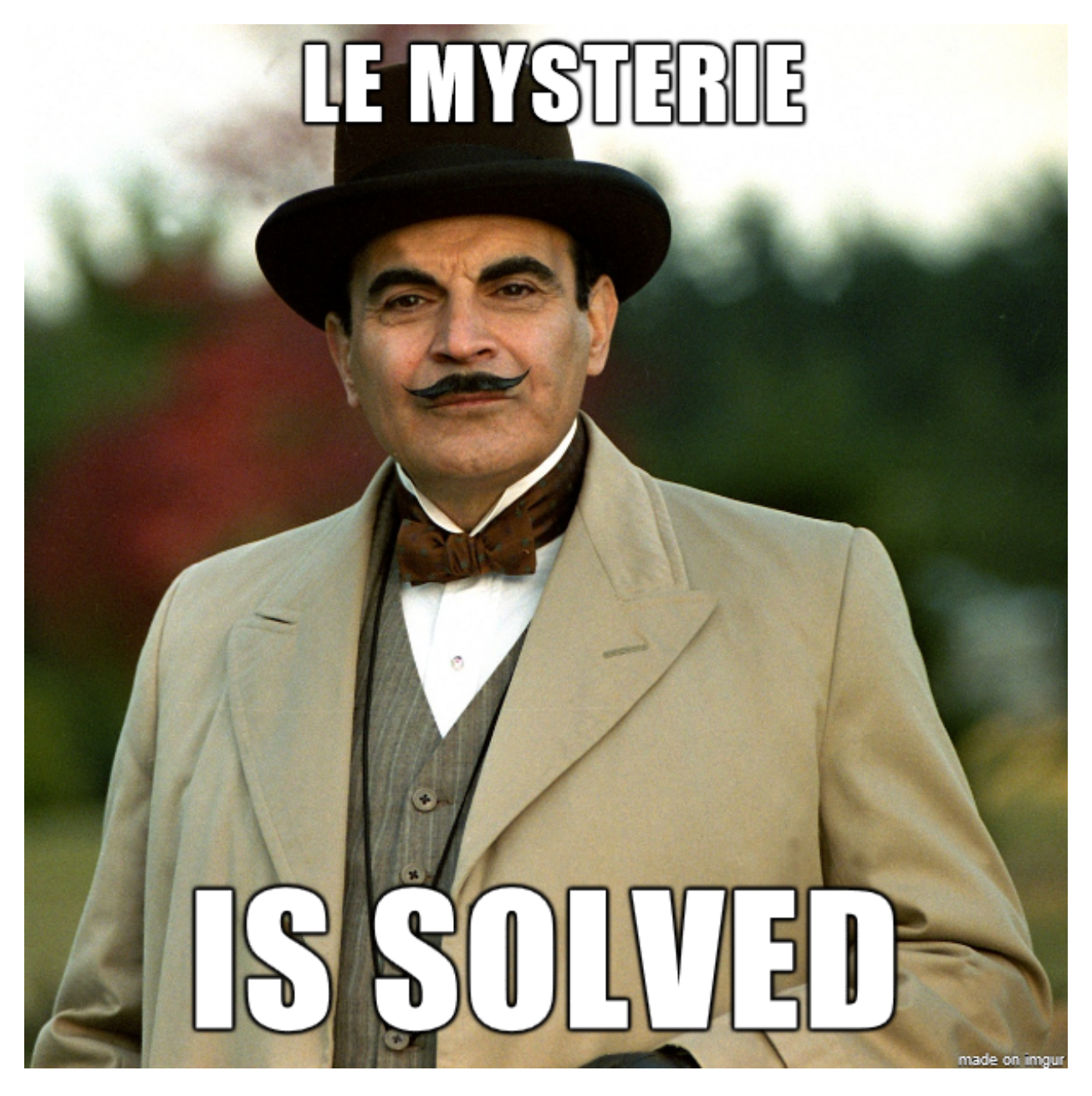

Figure 1: